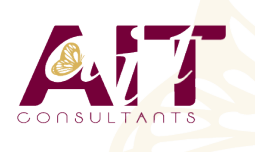

(T)

**SARL ONEO**  1025 rue Henri Becquerel Parc Club du Millénaire, Bât. 27 34000 MONTPELLIER **N° organisme : 91 34 0570434**

**Nous contacter : 04 67 13 45 45 www.ait.fr contact@ait.fr**

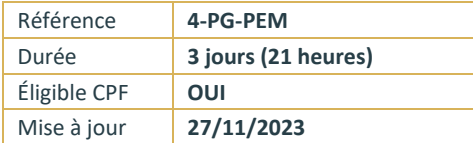

# **PostgreSQL - Exploitation d'une base de données**

# **OBJECTIFS PÉDAGOGIQUES**

- Permettre aux participants d'acquérir les compétences nécessaires à l'utilisation efficace et fiable d'une base de données exploitées sous PostgreSQL : principes du relationnel, concepts et pratiques du langage PL/pgSQL, organisation physique et gestion des transactions
- Les principales commandes sont analysées, commentées et mises en œuvre

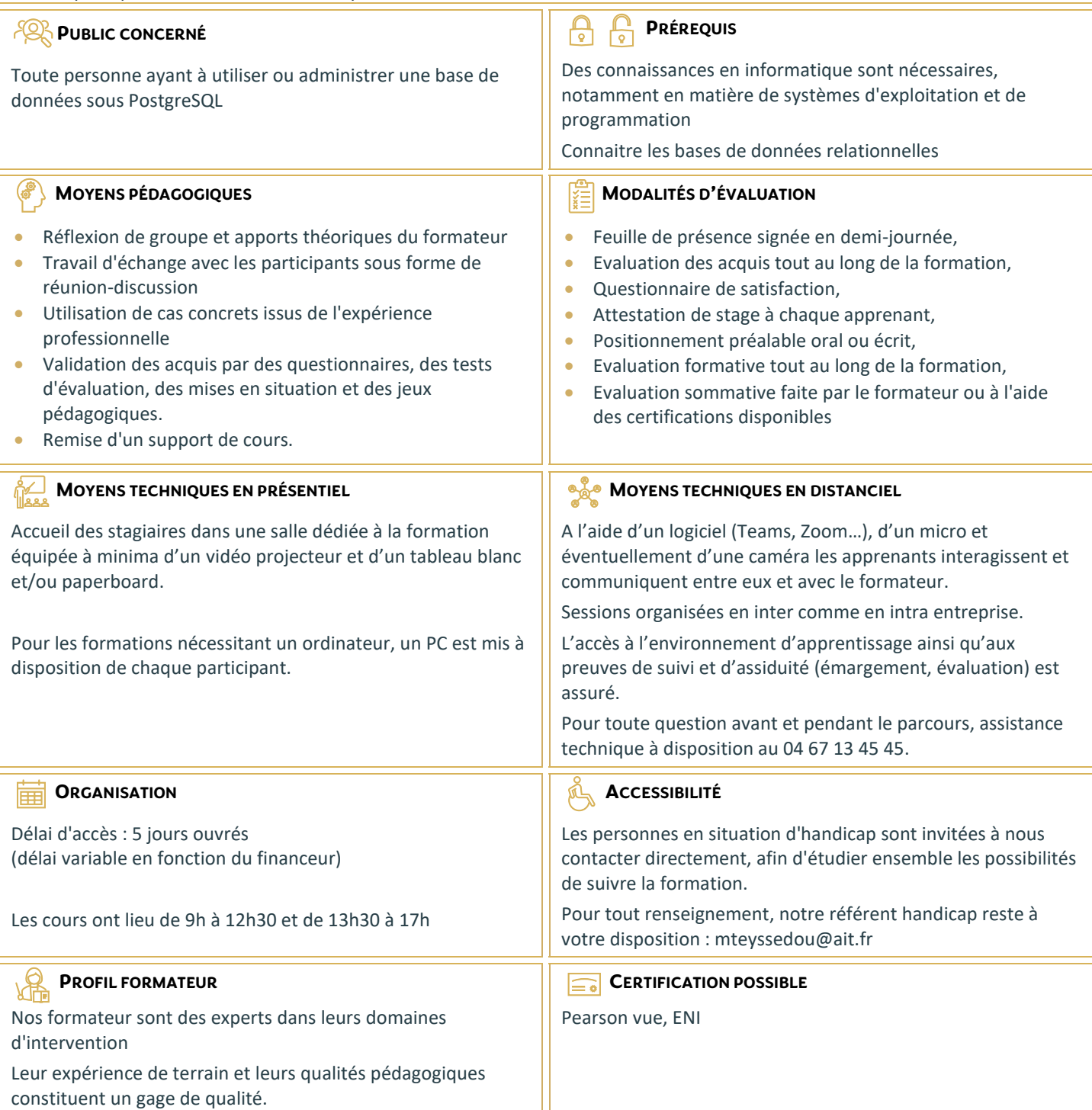

# **PostgreSQL - Exploitation d'une base de données**

### **RAPPEL SUR SGBD**

- Les bases de données
- $\Box$  Le langage SQL
- $\Box$  Le moteur et les applications
- $\Box$  L'accès au moteur par psql
- $\Box$  Configuration du client psql pour accéder à une base préinstallée.

# **LES TYPES DE DONNÉES**

- □ Numérique et caractère
- $\square$  Date et heure
- $\Box$  Le transtypage
- $\Box$  Les tableaux
- □ Les types spécifiques PostgreSQL
- $\Box$  Création de nouveaux domaines

### **CRÉATION DE BASES (BD) ET DE TABLES**

- $\Box$  Création et destruction de BD sous Linux et SQL
- $\Box$  Héritage des objets
- $\Box$  Connexion aux BD
- $\Box$  Création et destruction de table
- $\Box$  Les OID et tableoid
- $\Box$  Modification de la structure d'une table
- $\square$  Travaux pratiques : création d'une table dans la BD démo.

### **LES CONTRAINTES**

- Cohérence, intégrité
- $\Box$  NOT NULL
- □ Valeur par défaut
- $\Box$  Contraintes de vérification
- Contraintes référentielles

# **5. MANIPULATION DES DONNÉES**

- □ Insert, Update, Delete, Select
- $\Box$  Rappel sur le DML.
- $\Box$  Les séquences SERIAL
- $\Box$  Les sous-requêtes
- $\Box$  Les jointures internes, externes, naturelles
- □ SELECT : spécificités PostgreSQL
- $\Box$  Travaux pratiques
- $\Box$  Insertion, mise à jour et suppression de rangées
- $\Box$  Jointure et sous-requêtes

#### **OPÉRATEURS ET FONCTIONS**

- $\Box$  Opérateurs numériques, caractères et relationnels
- $\Box$  Opération sur dates, représentation des dates
- $\Box$  Fonctions numériques, caractères, dates
- $\Box$  Fonctions de conversion
- $\square$  Les agrégats
- $\Box$  Création de fonctions en SQL

# **LES TRANSACTIONS ET VERROUS**

- $\Box$  Les types de verrous
- $\Box$  Verrouillage de table
- $\Box$  L'étreinte fatale (DeadLock)
- $\Box$  L'isolation

# **LES PROCÉDURES STOCKÉES**

- □ Ajout du langage PL/pgSQL
- $\Box$  Le langage PL/pgSQL : variable, structures de contrôle
- $\Box$  Les curseurs
- $\Box$  La boucle FOR
- $\Box$  Les exceptions

### **LES TRIGGERS**

- Rôle et utilité des triggers
- $\Box$  Création d'un trigger
- $\Box$  Création d'une procédure stockée pour trigger
- □ Les règles et les vues

### **LES INDEX**

- □ Avantages et inconvénients
- $\Box$  Les types d'index
- $\Box$  Conseils sur les index
- $\Box$  Travaux pratiques : création d'index